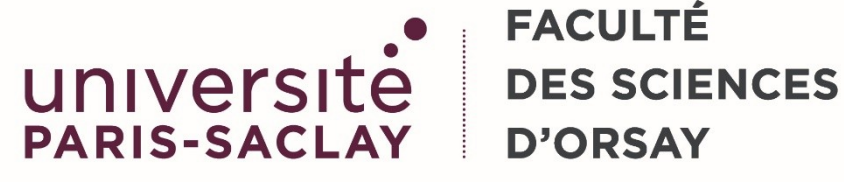

# **FACULTÉ D'ORSAY**

## **PROCEDURE DE RESERVATIONS DES SALLES INFORMATIQUES – PGIP/SIF (Bâtiment 336)**

Une nouvelle version de Celcat vient d'être installée : pour consulter les salles le planning d'occupation des salles :

https://edt.universite-paris-saclay.fr/Calendar\_DEG\_FSO\_F2S/cal?vt=agendaWeek&dt=2023-10- 10&et=module

Renseigner :

Type : => **salles,** Filtres => **Tapez le numéro de la salle ex 213**

#### **Les réservations se font auprès du SIF via un formulaire en ligne et traitées par la gestionnaire de plannings :**

Afin de répondre au mieux aux attentes des usagers et d'améliorer la coordination entre les personnels du Service Informatique, une procédure de réservation des salles informatiques a été mise en place. Celle-ci se présente sous la forme d'un formulaire de réservation en ligne que doit compléter toute personne, enseignant ou administratif, pour réserver une salle d'informatique au bâtiment 336, Service Informatique des Formations – 2<sup>ème</sup>, 3<sup>ème</sup> étages, RdC et Nautilus (durant l'année universitaire).

Adresse URL du formulaire de réservations de salles, mais aussi les procédures internes pour vous connecter dans les salles du SIF merci de vous rapprocher de votre secrétariat pédagogique ou du service informatique : **https://www.sciences-sif.universite-paris-saclay.fr**

**Pour réserver en ligne :** Pour effectuer vos réservations rendez-vous sur l'accueil du site, [ESPACE PEDAGOGIQUE]. (Haut à droite)

### **INFOS IMPORTANTES**

Aucune réservation de salles ne sera faite pour le mois de Juillet, le SIF sera en maintenance pour la préparation de la rentrée prochaine.

#### **Les réservations se font à partir de 8h15 du lundi au vendredi et jusqu'à 18h**

#### **1. Réservations pour le 1er semestre de l'année universitaire à venir (période septembre/décembre)**

Les demandes et emplois du temps devront parvenir à la gestionnaire (via le formulaire) avant le 1er juin. Du 1<sup>er</sup> juin au 19 juin, la répartition des salles sera faite. Validation et confirmation des salles à partir du 20 juin. Toutes les demandes après le 1<sup>er</sup> juin seront traitées par ordre d'arrivée.

#### **2. Réservations pour le 2nd semestre (janvier/juin)**

Les demandes devront être faites au plus tard le **22 octobre**. Du 22 octobre au 26 octobre, la répartition des salles sera faite. Validation et confirmation des salles à partir du 26 octobre. Toutes les demandes après le 22 octobre seront traitées par ordre d'arrivée.

#### **3. Réservations ponctuelles, durant l'année.**

Celles-ci doivent être demandées dans un délai minimum **de 15 jours** avant l'utilisation de la salle. Connexion site du SIF **https://www.sciences-sif.universite-paris-saclay.fr/** => **[ESPACE PEDAGOGIQUE]**. (haut à droite)

Les réservations des salles ne sont validées que lorsque la gestionnaire envoie par mail une confirmation.

*(Merci de respecter les salles qui vous ont été attribuées (sauf directives contraires données par l'équipe informatique))*

Une réservation peut être :

- hebdomadaire (annuelle, 1<sup>er</sup> semestre ou 2<sup>eme</sup> semestre)
- ponctuelle etc….

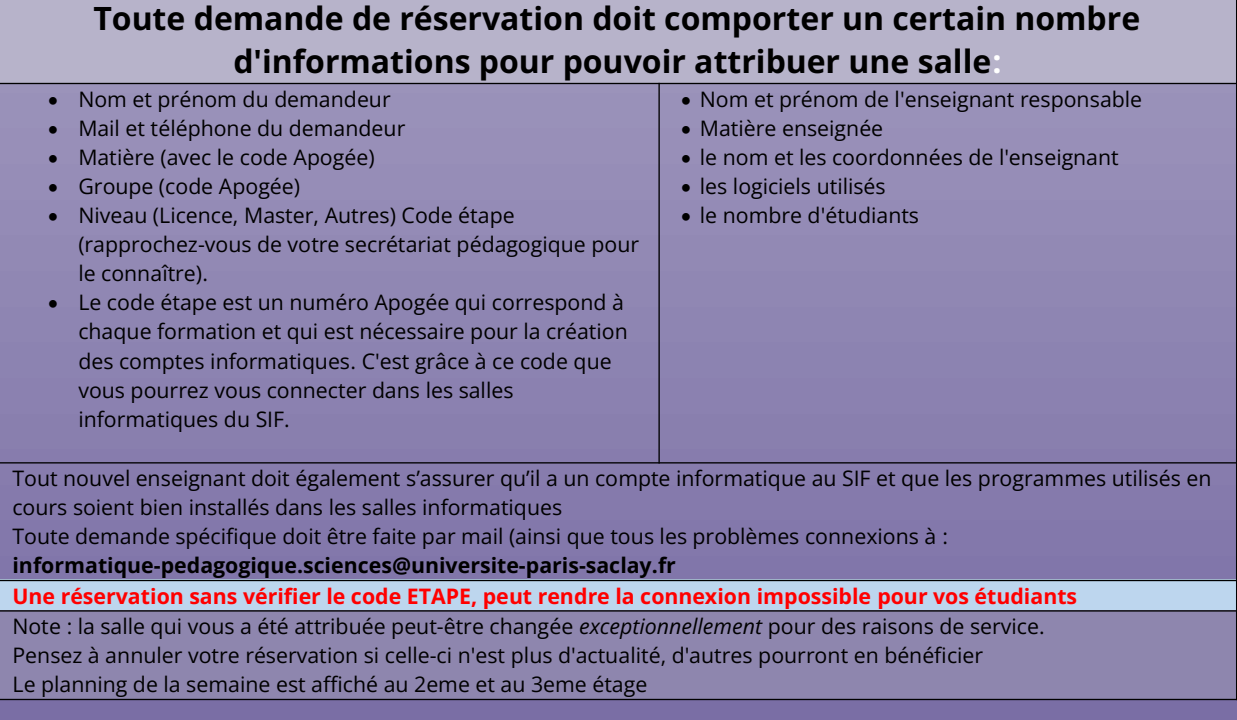